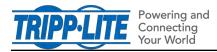

## 9/25/2020

## What happens if I move a WEBCARDLX from one device to another?

If a WEBCARDLX running Power Alert Device Manager firmware version 20.0.0 or later (PADM20) is moved from one device to another, the behavior will vary depending on whether the devices are "**similar**" or "**dissimilar**".

"Similar" devices are those with the same or similar model. For example:

- two SMART1500RM2U UPSes
- a PDUMH20HVAT ATS and a PDUMH15HVAT ATS

"Dissimilar" devices are those with different models or device types. For example:

- An SRCOOL18K air-conditioner and a PDUMH15HVAT ATS
- A SMART3000RM2U UPS and an SU3000RTXLCD2U UPS

## **BEHAVIORS**

For "**dissimilar**" devices: An "inactive device" reference may appear in the GUI of the new device. This occurs because WEBCARDLX retains the identity information from the previous device. To remove references to 'inactive device', click on the delete icon next to the line item.

For "**similar**" devices: The WEBCARDLX will retain settings (e.g. power-on delay, output voltage settings, power strategy, thresholds, etc) from the previous device and will attempt to apply them to the new device. This may be undesirable, especially if the new device is a different model. To prevent the previous settings being applied to the new device, perform a Factory Default reset of the WEBCARDLX before installing it in the new device.